$<<$   $>>$ 

 $<<$  the set of the set of the set of the set of the  $>>$ 

- 13 ISBN 9787560946719
- 10 ISBN 7560946712

出版时间:2008-7

页数:363

字数:420000

extended by PDF and the PDF

http://www.tushu007.com

 $,$  tushu007.com

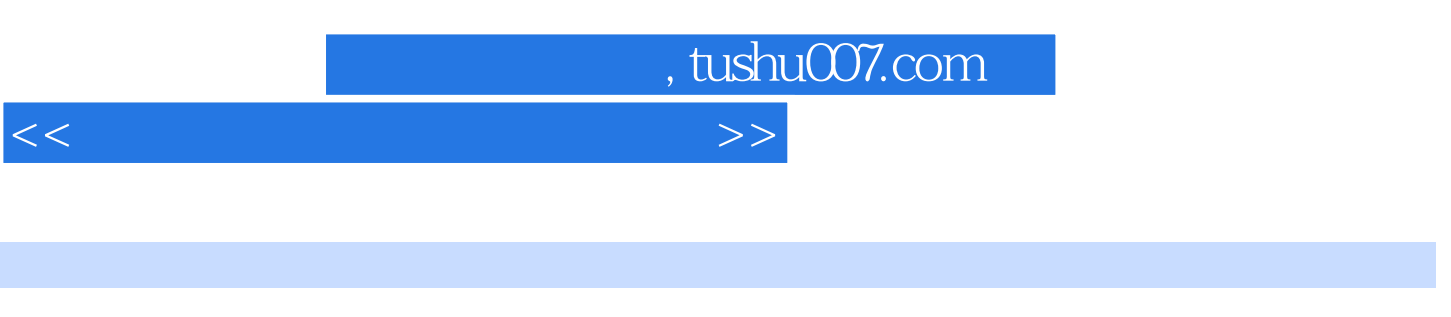

 $\epsilon$ 

- "这是管仲为富国强兵而重视培养人才的名言。  $\mathbf{u}$  , and  $\mathbf{u}$  , and  $\mathbf{u}$  , and  $\mathbf{u}$  , and  $\mathbf{u}$  , and  $\mathbf{u}$  , and  $\mathbf{u}$  , and  $\mathbf{u}$  , and  $\mathbf{u}$  , and  $\mathbf{u}$  , and  $\mathbf{u}$  , and  $\mathbf{u}$  , and  $\mathbf{u}$  , and  $\mathbf{u}$  , and  $\mathbf{u}$  ,
	- $\cdot$  "100

 $\mu$ ,  $\mu$ 

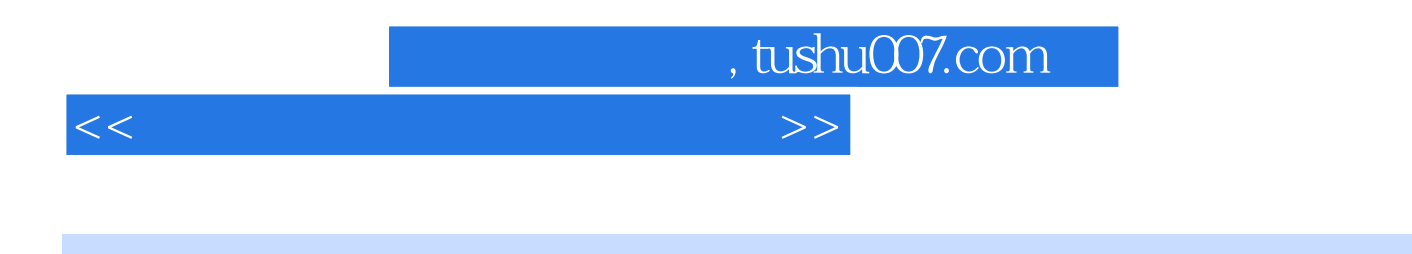

SketchUp

AutoCAD

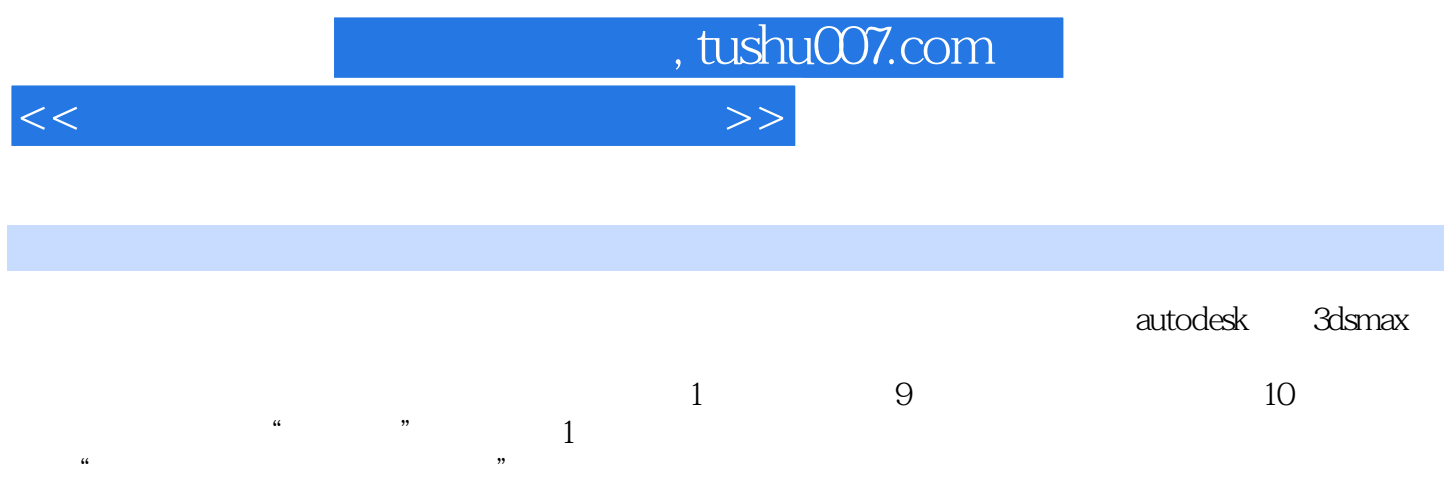

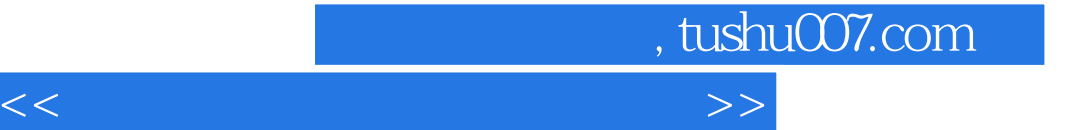

 $1 \quad 1.1$   $1.2$  $2 \quad 21 \quad 2.2 \quad 2.3$  $24$  3 3.1  $32$   $33$   $4 \text{AutoCAD2007}$ 4.1 AutoCAD2007 4.2 AutoCAD2007 4.3 4.4 4.5 4.6 help and 4.7 and 4.8 and 5 AutoCAD2007 5.1 AutoCAD2007 5.2 --Line 5.3 --Rectang  $54$  --  $55$  -- pLine  $56$  -mLine 5.7 5.8 --Revcloud 5.9 5.10  $6 \quad 61 \quad 62 \quad 63 \quad 64 \quad -$ 制的运用 ……第三篇 计算机辅助建筑与规划设计综合实例参考文献

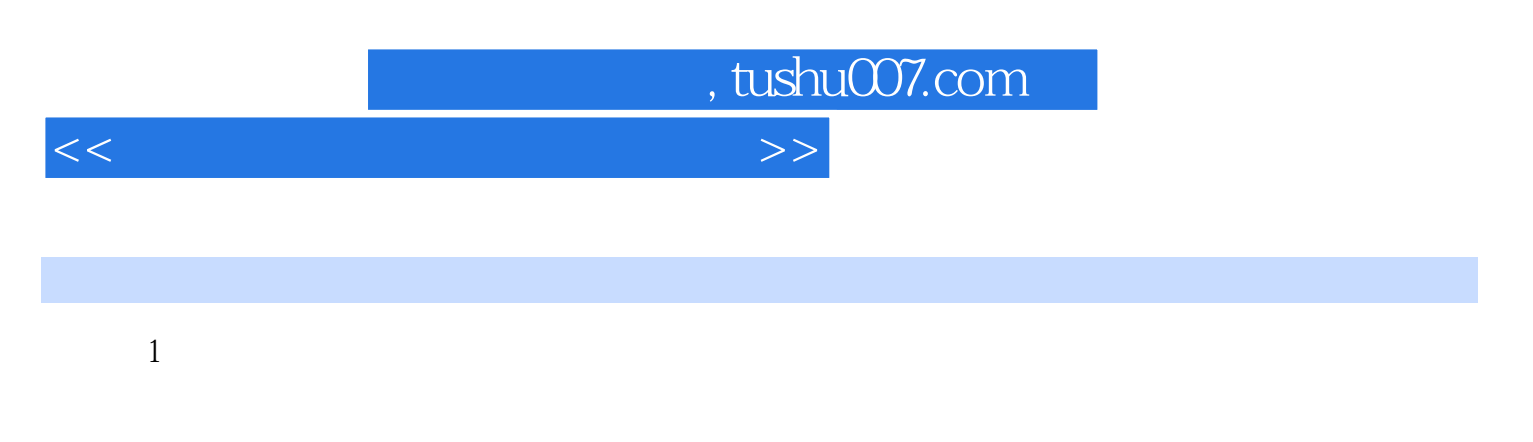

## $1.1$  $\epsilon$  $\rangle$

 $8$ 般采用快速的表现手法——钢笔或马克笔表现,主要体现设计构思和体块关系,在建筑细部和材质方

## $1.1.1$

## $8$  H  $68$  GH

 $1-1$ 

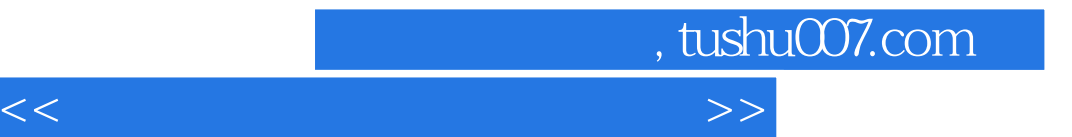

本站所提供下载的PDF图书仅提供预览和简介,请支持正版图书。

更多资源请访问:http://www.tushu007.com